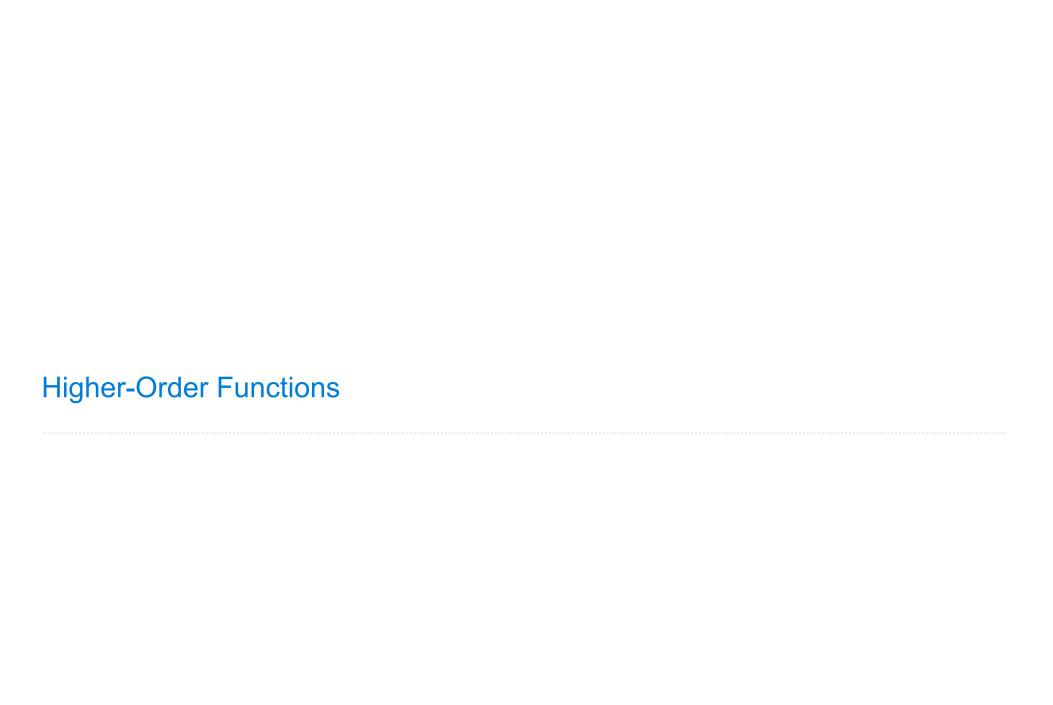

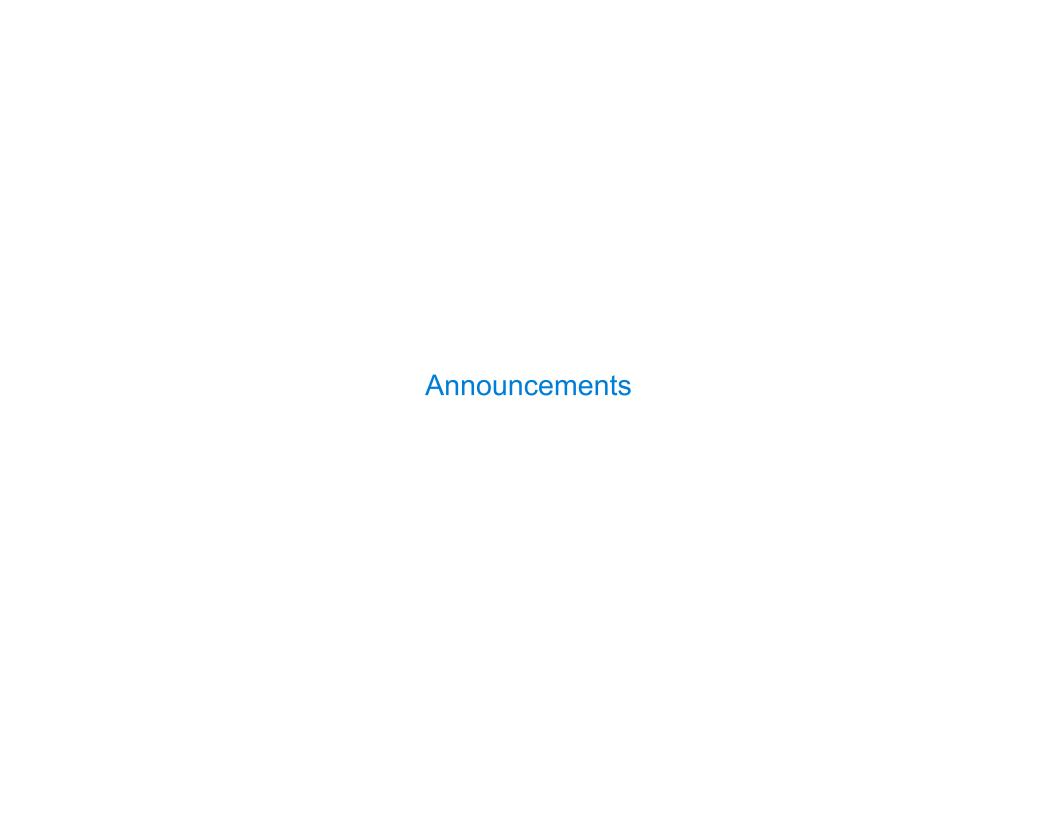

# Office Hours: You Should Go!

#### You are not alone!

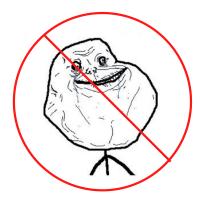

https://cs61a.org/office-hours/

**Example: Prime Factorization** 

### Prime Factorization

Each positive integer n has a set of prime factors: primes whose product is n

```
8 = 2 * 2 * 2

9 = 3 * 3

10 = 2 * 5

11 = 11

12 = 2 * 2 * 3
```

One approach: Find the smallest prime factor of n, then divide by it

$$858 = 2 * 429 = 2 * 3 * 143 = 2 * 3 * 11 * 13$$

**Example: Iteration** 

# The Fibonacci Sequence

return curr

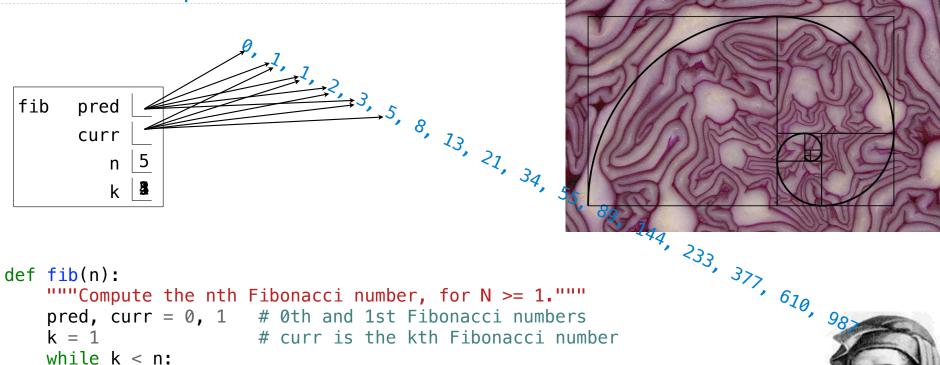

pred, curr = curr, pred + curr k = k + 1The next Fibonacci number is the sum of the current one and its predecessor

Go Bears!

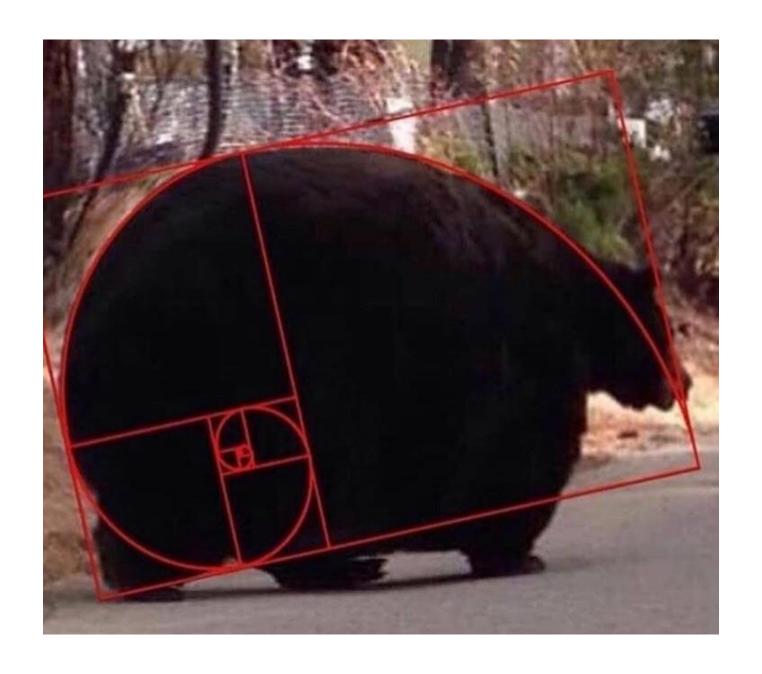

Designing Functions

# **Describing Functions**

A function's *domain* is the set of all inputs it might possibly take as arguments.

A function's *range* is the set of output values it might possibly return.

A pure function's behavior is the relationship it creates between input and output.

def square(x):
 """Return X \* X."""

x is a number

square returns a nonnegative real number

square returns the square of x

# A Guide to Designing Function

Give each function exactly one job, but make it apply to many related situations

Don't repeat yourself (DRY): Implement a process just once, but execute it many times

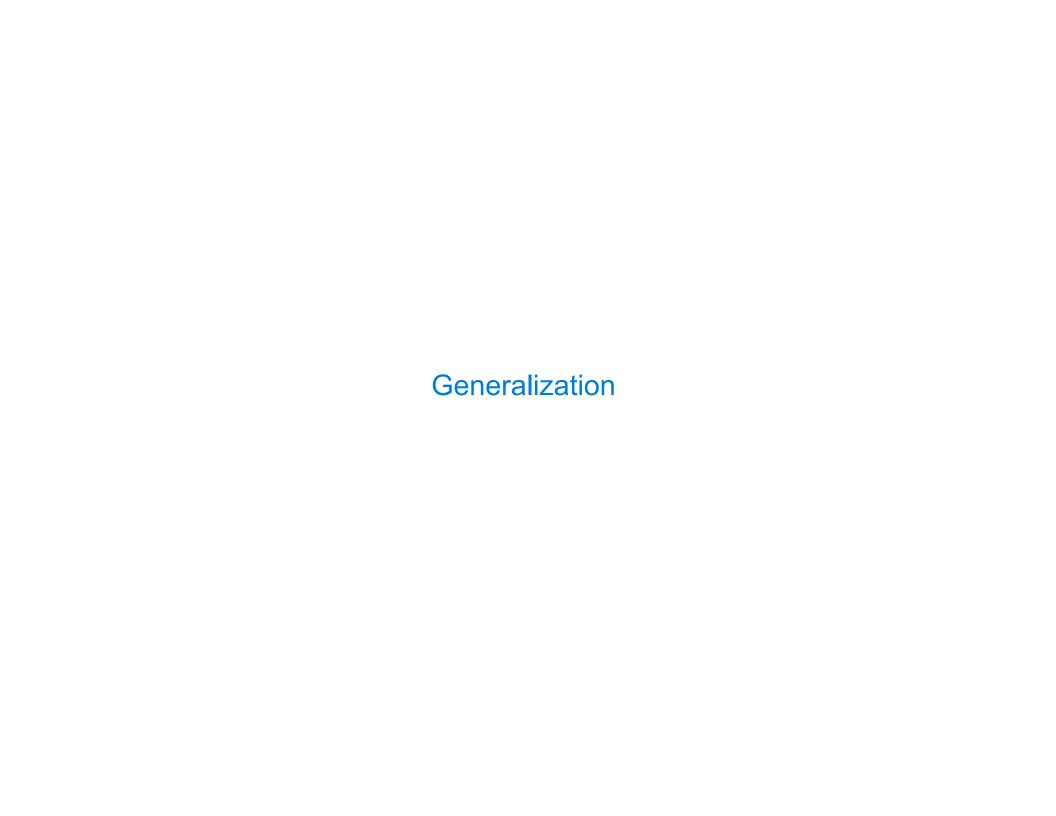

# Generalizing Patterns with Arguments

Regular geometric shapes relate length and area.

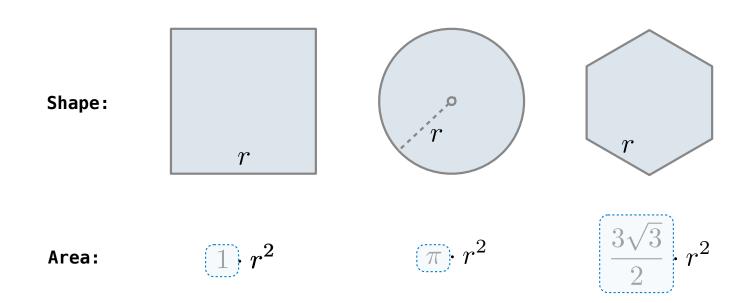

Finding common structure allows for shared implementation

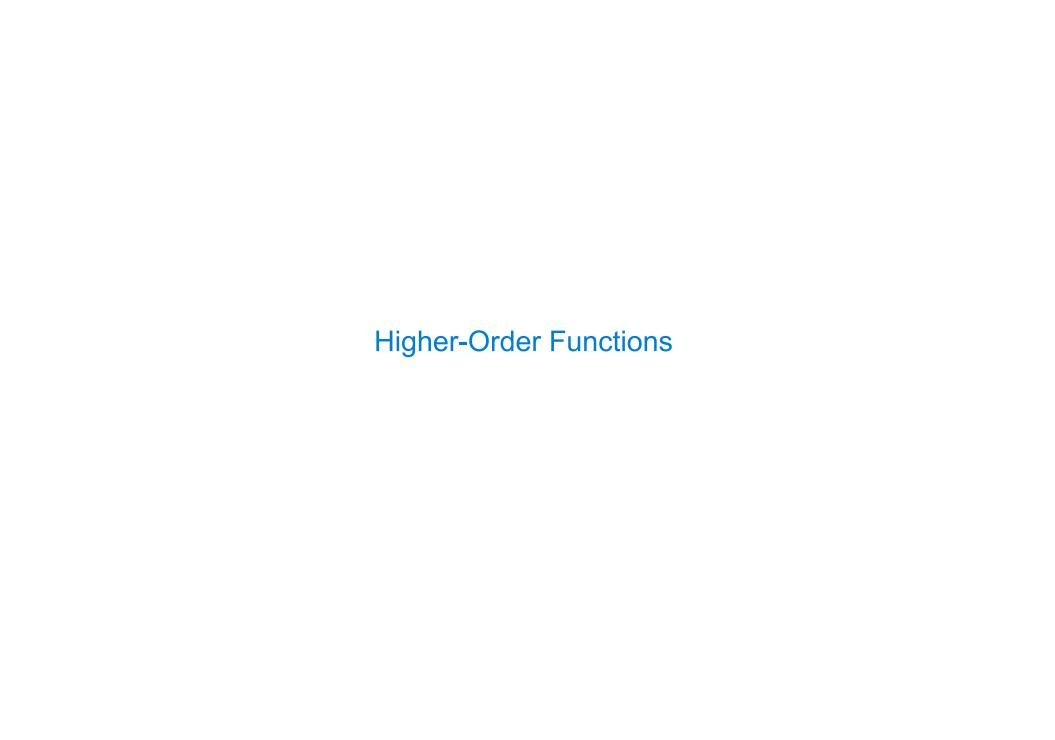

### **Generalizing Over Computational Processes**

The common structure among functions may be a computational process, rather than a number.

$$\sum_{k=1}^{5} (k) = 1 + 2 + 3 + 4 + 5 = 15$$

$$\sum_{k=1}^{5} k^{3} = 1^{3} + 2^{3} + 3^{3} + 4^{3} + 5^{3} = 225$$

$$\sum_{k=1}^{5} \frac{8}{(4k-3)\cdot(4k-1)} = \frac{8}{3} + \frac{8}{35} + \frac{8}{99} + \frac{8}{195} + \frac{8}{323} = 3.04$$

### **Summation Example**

```
Function of a single argument
def cube(k):
                                 (not called "term")
     return pow(k, 3)
                            A formal parameter that will
def summation(n, term)
                               be bound to a function
     """Sum the first n terms of a sequence.
     >>> summation(5, cube)
     225
                           The cube function is passed
     11 11 11
                              as an argument value
     total, k = 0, 1
     while k <= n:
          total, k = total + term(k), k + 1
     return total
                             The function bound to term
  0 + 1 + 8 + 27 + 64 + 125
                                 gets called here
```

# Functions as Return Values

# **Locally Defined Functions**

Functions defined within other function bodies are bound to names in a local frame

```
A function that returns a function

def make adder(n):

"""Return a function that takes one argument k and returns k + n.

>>> add three = make adder(3)

>>> add_three(4)

The name add_three is bound to a function

7

"""

def adder(k):
    return(k + n)
    A def statement within another def statement

return adder

Can refer to names in the enclosing function
```

# Call Expressions as Operator Expressions

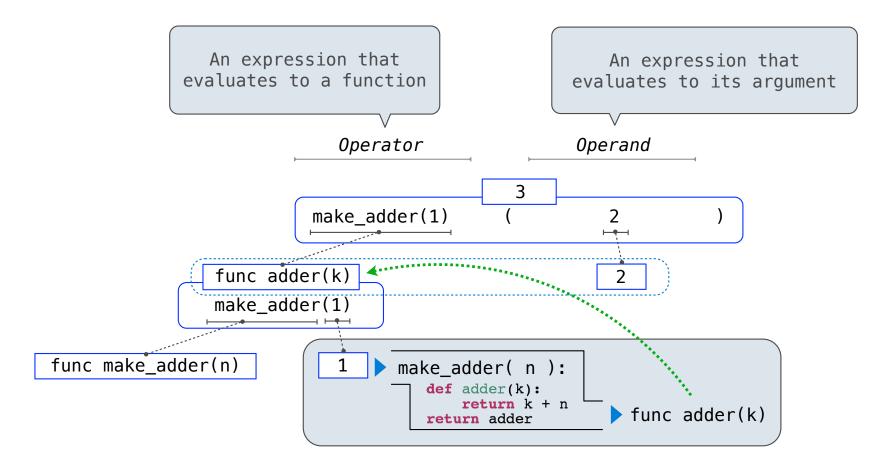